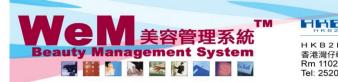

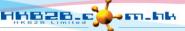

HKB2B Limited 香港灣仔軒尼詩道48-62號上海實業大廈11樓1102室

音を適け軒にお追<sup>46</sup>-02:歌上海貴業大厦 IT榜 ITU2 全 Rm 1102, Shanghai Industrial Investment Buliding, 48-62 Hennessy Road, Wan Chai, Hong Kong Tel: 2520 5128 Fax: 2520 6636 E-mail: wem@hkb2b.com.hk Website: http://hkb2b.com.hk

## Change date and time

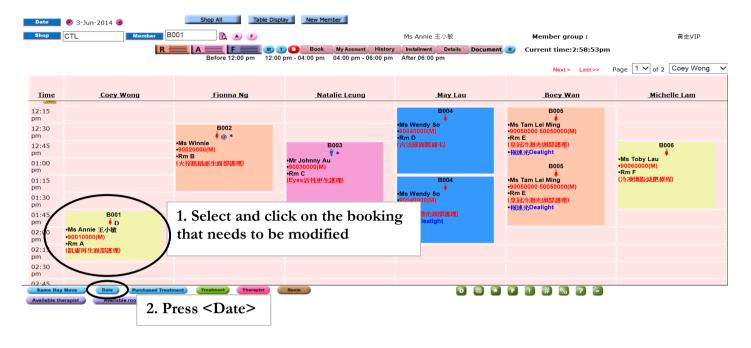

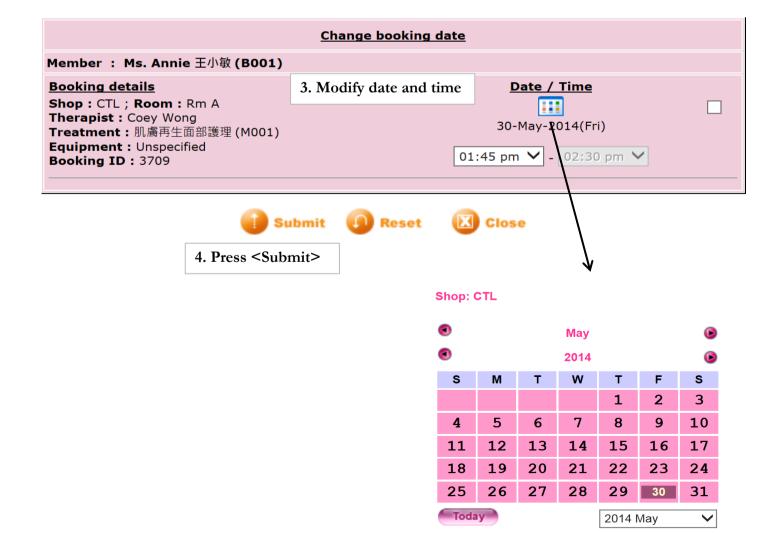